# **Ryzom - Feature # 980**

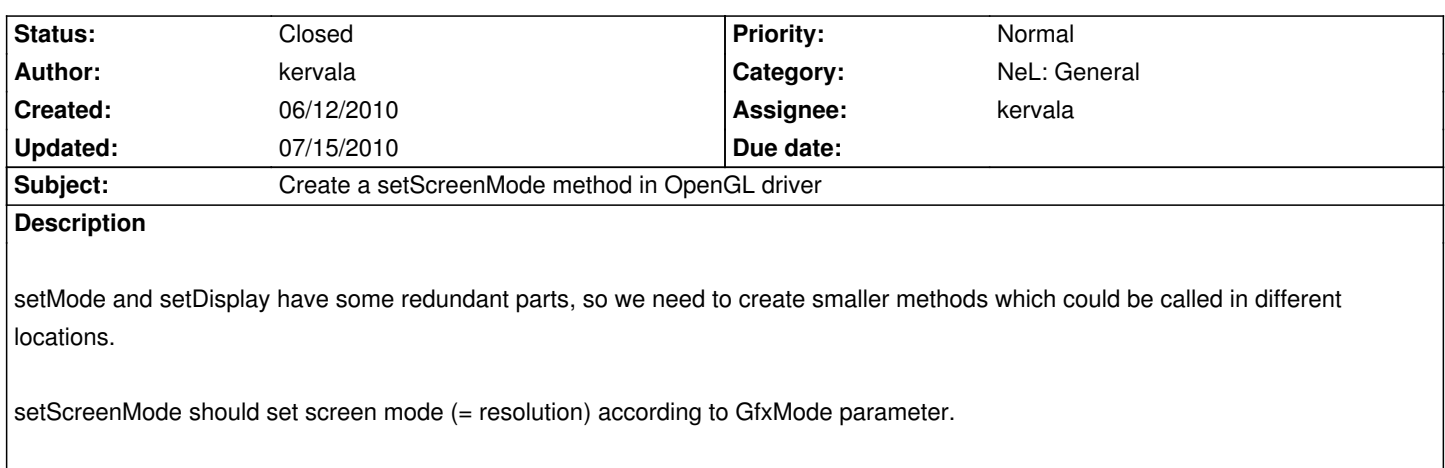

### **History**

## **#1 - 06/12/2010 05:39 pm - kervala**

*- Status changed from Assigned to Resolved*

*- % Done changed from 0 to 100*

Applied in changeset r340.

## **#2 - 06/12/2010 05:39 pm - kervala**

*- Target version set to Version 0.8.0*

### **#3 - 06/12/2010 06:00 pm - kervala**

Applied in changeset r341.

#### **#4 - 07/15/2010 04:38 pm - kervala**

*- Status changed from Resolved to Closed*